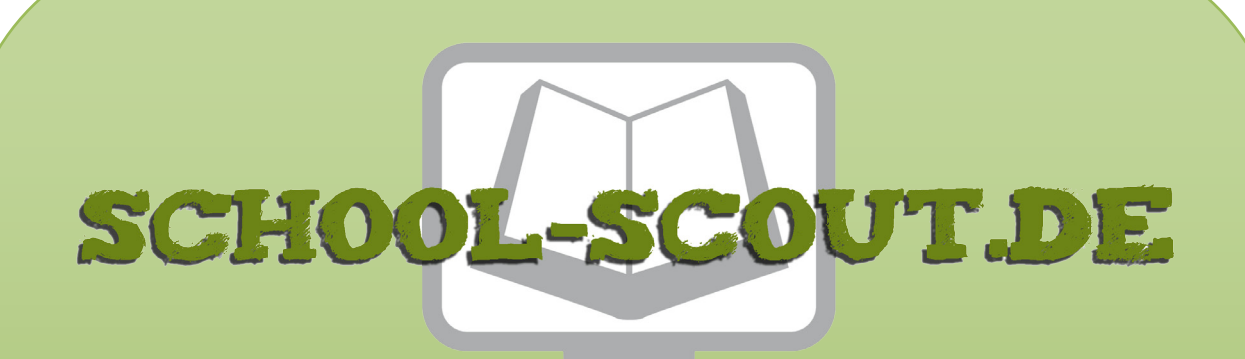

**Unterrichtsmaterialien in digitaler und in gedruckter Form**

## **Auszug aus:**

Sinnvoll im Internet surfen - ideal für Vertretungsstunden

**Das komplette Material finden Sie hier:**

[School-Scout.de](https://www.school-scout.de/71497-sinnvoll-im-internet-surfen-ideal-fuer-vertretungs)

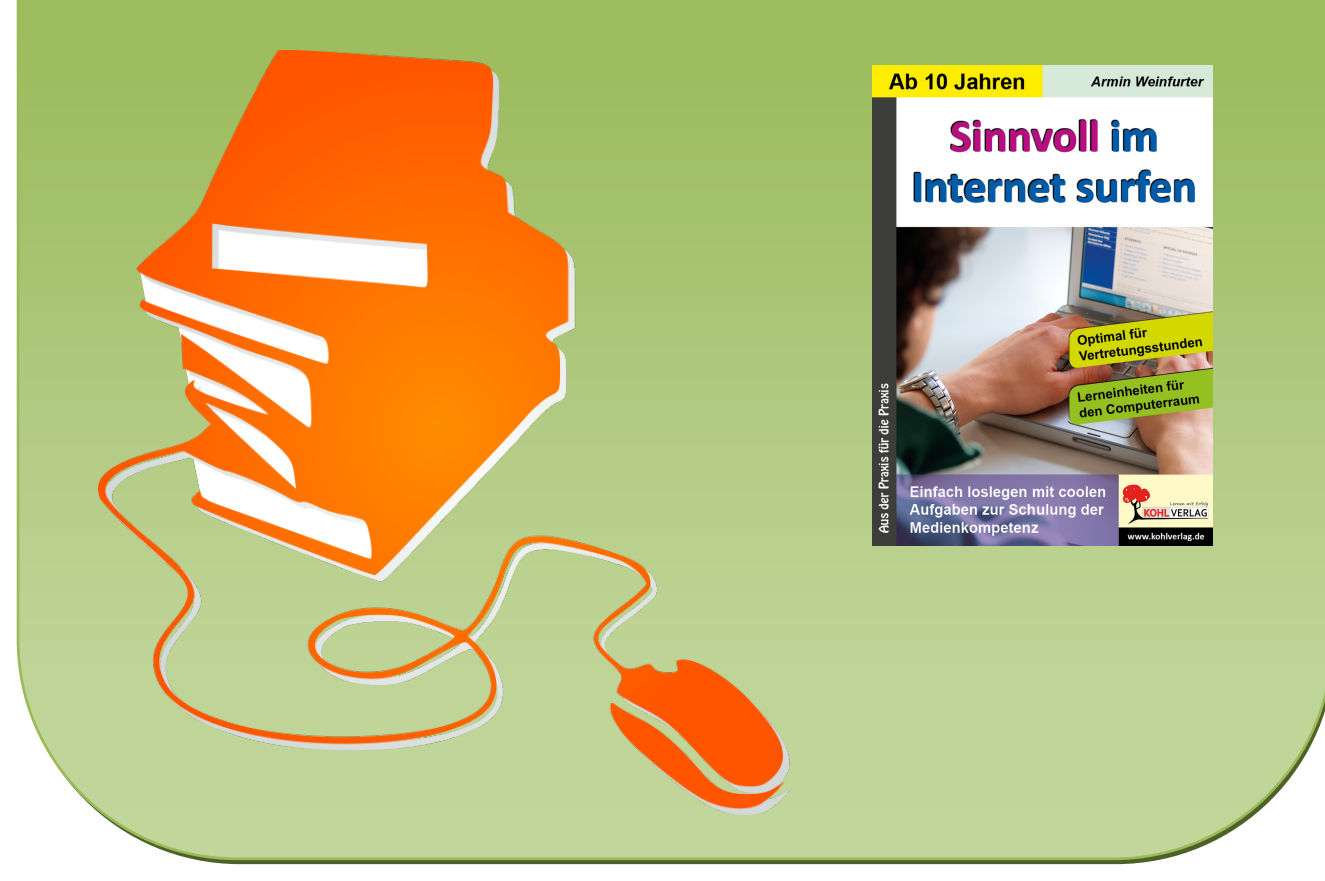

© Copyright school-scout.de / e-learning-academy AG – Urheberrechtshinweis (® erser Material-Vorschau sind Copyright school-scout.de / e-learning-academy AG – Urheberrechtshinweis<br>Iearning-academy AG. Wer diese Vorschause

# **Inhalt**

## **Seite**

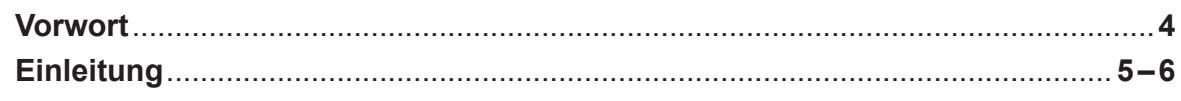

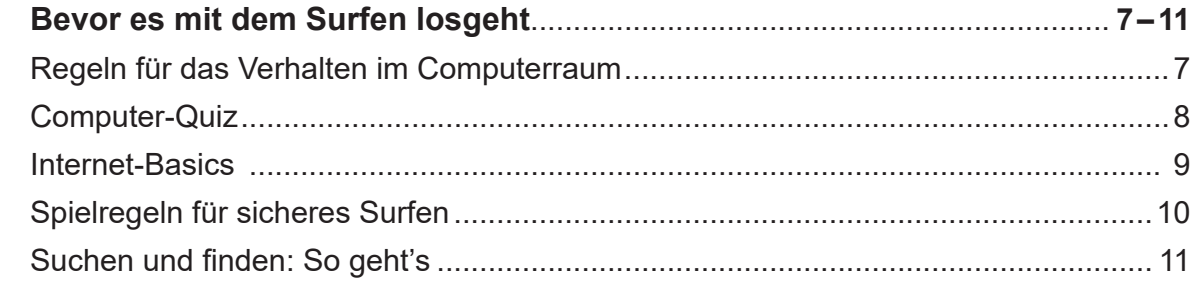

 $\vert$  1

 $5<sup>1</sup>$ 

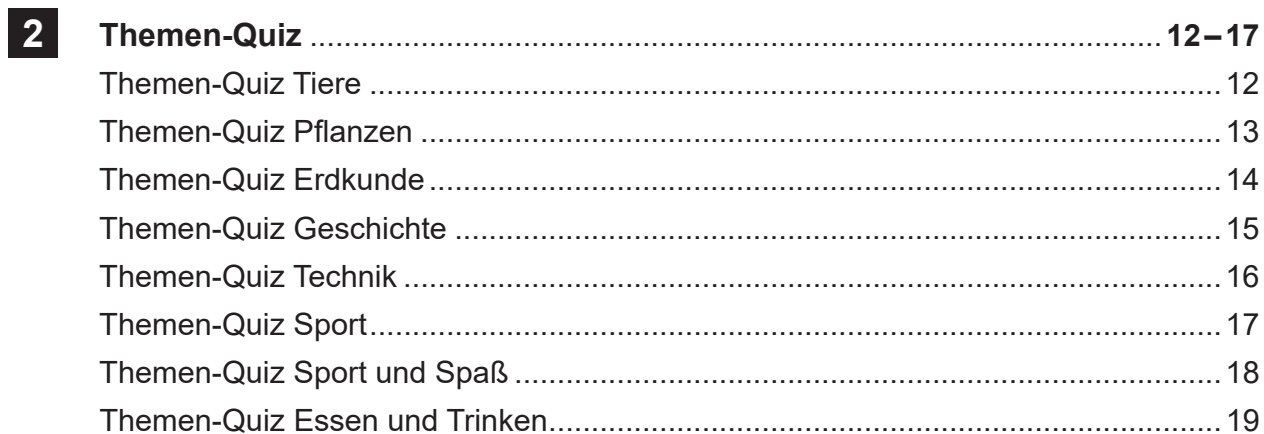

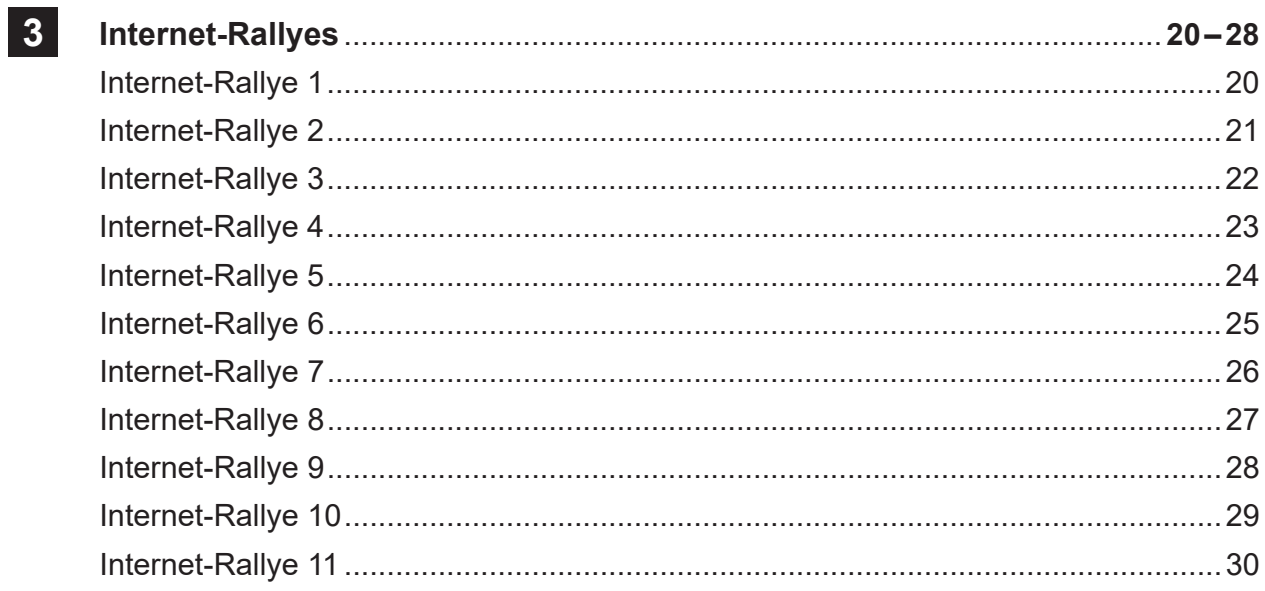

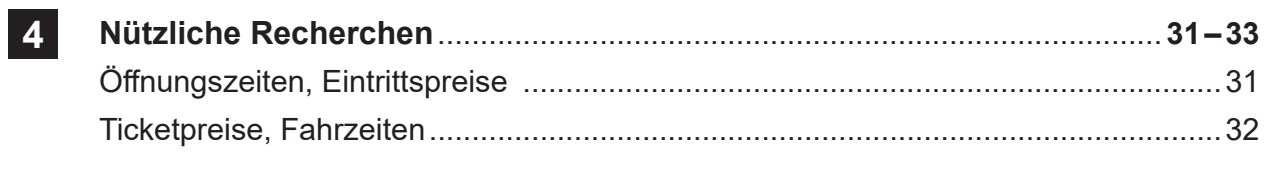

## **Vorwort**

## *"Gehen wir in den Computerraum?" - "Dürfen wir ins Internet?"*

Vielen Lehrenden ist diese Situation wohlbekannt:

Eine Vertretungsstunde – oft auch fachfremd – ist spontan zu übernehmen, man orientiert sich kurz, was zu tun ist (bzw. was gemacht werden könnte) und schon hört man die Schüler einstimmig: "Bitte, bitte gehen Sie mit uns in den Computerraum?"

Und in der Tat: Der PC scheint für die Heranwachsenden aller Altersstufen grundsätzlich eine nahezu magische Anziehungskraft auszuüben.

Wenn man allerdings die Lernenden ohne konkrete Anleitung an das heißbegehrte Gerät lässt, kann man häufig beobachten, dass sie eigentlich gar nicht wissen, was sie im bzw. mit dem Internet konkret anfangen sollen.

Über das ziellose, intuitive "Daddeln" in (zumeist kostenlosen und völlig sinnfreien) Online-Spielen oder das wahllose Herumsuchen nach irgendwelchen vermeintlich "coolen" oder lustigen Bildern oder Videoclips kommen viele Kinder nicht hinaus, wenn man sie alleine surfen lässt. Sehr schnell werden auch – mehr oder weniger zufällig – Seiten mit zweifelhaftem Inhalt aufgerufen, welche nicht selten zu Verwirrung und/oder Entsetzen führen.

Geht es jedoch darum, das Internet als sinnvolles Werkzeug zu nutzen (z. B. durch gezielte Suchaufträge), stellt sich oft heraus, dass der Großteil der Lernenden mit der Aufgabenstellung hoffnungslos überfordert ist. Dabei kann in unserem "Informationszeitalter" gerade diese Fähigkeit – das gezielte Auffinden von Informationen jeglicher Art – als Schlüsselqualifikation bzw. -kompetenz ersten Ranges genannt werden.

Wenig hilfreich ist es dabei, sich über "unsere reizüberfluteten Kids" zu beklagen und sie im "www" mehr oder weniger ratlos weiterhin sich selbst zu überlassen.Vielmehr ist es nötig, die Möglichkeiten und den Nutzen des Internets anhand konkreter bzw. motivierender Aufgabenstellungen aufzuzeigen und dadurch die persönliche Medienkompetenz zu entwickeln. Ebenfalls ist es insbesondere für die Lehrkraft wichtig, für geeignete "Rahmenbedingungen" hinsichtlich Sicherheit und Organisation im Computerraum zu sorgen.

Genau dies soll Anliegen des vorliegenden Übungsheftes sein.

Wir wünsche allen, die damit arbeiten den besten Erfolg!

Das Team des Kohl-Verlages und

## **Armin Weinfurter**

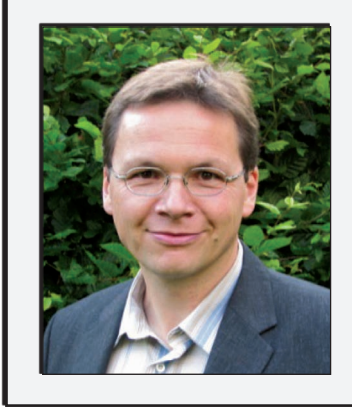

**Armin Weinfurter**, Jahrgang 1965, ist verheiratet und hat zwei Kinder. Als Förderlehrer ist er Spezialist für die individuelle Förderung und Lernbegleitung von Schülern. Ein großes Anliegen bei seiner täglichen Arbeit ist es, den Kindern effektive bzw. brauchbare Übungsmaterialien und Lösungshilfen anzubieten. Aus der jahrelangen Erfahrung seiner schulischen Förderarbeit heraus entstand dieses Übungsheft.

# **Einleitung**

### $\rightarrow$  Eine neue Herausforderung: Die "digitalisierte Schule"  **und das Internet**

Seit dem Beschluss zur Umsetzung des "DigitalPakts Schule" im Juni 2017 durch die Kultusministerkonferenz beschäftigt das Thema "Digitalisierung" die ca. 40 000 Schulen in Deutschland immer mehr. Nach und nach werden die Bildungseinrichtungen informationstechnologisch auf den neuesten Stand gebracht. Durch neue Computer, Beamer, Klassenzimmer mit WLAN, Netz-

werke, digitale Lernplattformen usw. sollen die Schülerinnen und Schüler kompetent und fit für den digitalen Wandel gemacht werden. Gerade im Hinblick auf den Umgang mit dem Internet stehen allerdings die Schulen vor einer gewaltigen Herausforderung und Verantwortung zugleich: Es gilt, einerseits das phantastische Potential, welches das "www" bietet, im Sinne des Lernfortschrittes gewinnbringend zu nutzen und dabei aber nicht die drohenden Gefahren zu übersehen, die damit verbunden sein können.

#### à **Medienerziehung gewinnt an Bedeutung**

Die flächendeckende Versorgung mit Internet und die rasante Verbreitung von digitalen Endgeräten haben nunmehr dazu geführt, dass Inhalte aller Art im Prinzip für jeden Menschen an jedem Ort und zu jeder Zeit problemlos verfügbar sind. Laut dem Statistischem Bundesamt werden täglich etwa 1,6 Millionen neue Seiten ins Netz gestellt. Da heute bereits der Großteil unserer Grundschulkinder über ein eigenes Smartphone und/oder einen eigenen PC (Tablet, Notebook, ...) verfügt, liegt es auf der Hand, dass der Medienerziehung innerhalb des schulpädagogischen Bereichs eine völlig neue Bedeutung beigemessen werden muss. Ziel dabei muss es sein, die Lernenden mit den Kompetenzen auszurüsten, die sie brauchen, um sich in der neuen digitalisierten Lebenswirklichkeit gut zurechtzufinden.

### à **Lehrkräfte sind gefordert**

 $\Box$  Seite 5

Obwohl die Bedeutung der Medienerziehung als neuer Aufgabenbereich unbestritten ist, stehen ihm viele Lehrende etwas skeptisch und ratlos gegenüber. Schließlich muss man sich ja selbst erst kundig machen und Erfahrungen sammeln, um dieses Wissen dann an die Lernenden weitergeben zu können.

Schaut man bei den Schülern etwas genauer nach den vorhandenen medialen Fertigkeiten, dann stellt man fest, dass hier – natürlich auch jahrgangsstufenabhängig – eine extrem große Bandbreite vorliegt,

welche vom völlig unerfahrenen Anfänger bis hin zum Hobby-Programmierer reicht. Der größte Teil der Schüler verfügt allerdings erfahrungsgemäß über ein mehr oder weniger großes Halbwissen. Da sich viele dieser Schüler häufig als digitale "Experten" wähnen, sind Lehrkräfte hier besonders gefordert und dazu aufgerufen, sich die Nasenlänge Wissensvorsprung durch Interesse an der Materie und entsprechende Fortbildung zu verschaffen. Es gibt diesbezüglich mittlerweile auch schon ein breites Angebot an verschiedensten Weiterbildungsmöglichkeiten im Rahmen der Lehrerbildung aller Bundesländer.

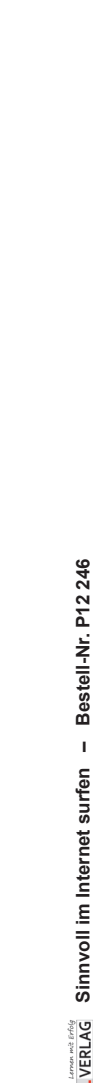

# **Einleitung**

### à **Schwierig: Geeignetes Unterrichtsmaterial finden**

Die Anzahl der angebotenen Unterrichtsmaterialien zum Thema "Umgang mit dem Internet" ist bisher relativ überschaubar.

Ein Großteil der Veröffentlichungen befasst sich mit allgemeinen Themen wie z. B. "Tipps für sicheres Surfen" oder Ähnliches.

Dieses Material, welches häufig schlecht oder nicht strukturiert ist, hat sehr oft eher Ratgebercharakter – für den praktischen Einsatz im Unterricht ist dies jedoch wenig effektiv. Konkretes Material, das die Schüler auf motivierende Art und Weise auffordert, sich Informationen zu beschaffen, zu recherchieren, ist dagegen schwierig zu finden.

## à **Zur Arbeit mit diesem Heft**

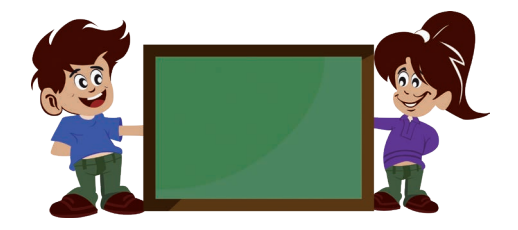

Bevor es ans praktische Arbeiten geht, sollten sich die Lernenden mit einigen wichtigen Regeln für das Verhalten im Computerraum vertraut machen. Geregelte Abläufe erleichtern schließlich die Arbeit der Lehrenden und helfen, Zeit zu sparen und Beschädigungen vorzubeugen.

Ebenso ist es unverzichtbar, die "Spielregeln" für sicheres Surfen im Vorfeld mit den Schülern gemeinsam zu besprechen. Dies schließt natürlich mit ein, dass die Lehrkraft unmissverständlich darlegt, welche medialen Inhalte in der Schule grundsätzlich unerwünscht sind.

Um darüber hinaus die Lernenden hinsichtlich des Grundlagenwissens auf einen einheitlichen Wissensstand zu bringen, ist es zweckmäßig, die entsprechenden Arbeitsblätter unter 1 ("Bevor es mit dem Surfen losgeht") gemeinsam zu bearbeiten.

Die Such- und Rechercheaufträge im Heft wie z. B. Internet-Rallye oder Themenquiz sind als Materialsammlung bzw. "Fundgrube" gedacht, um den Schülern möglichst abwechslungsreiche und interessante Arbeitsaufträge anbieten zu können. Es wird dadurch in motivierender Form die selbstständige und verantwortungsbewusste Informationsbeschaffung mit Hilfe digitaler Medien geschult, was schließlich höchst effektiv zur Förderung und Erhöhung der digitalen Medienkompetenz beiträgt. Die Aufgaben lassen sich z. B. auch sehr gut in Vertretungsstunden einsetzen.

### à **Methodischer Hinweis**

Die Aufgabenstellung kann entweder als Einzelarbeitsblatt für jeden Schüler oder aber auch als Präsentation für eine Gruppe/Klasse per Doc-Cam (Beamer) erfolgen. Wichtig im Sinne des Lernerfolges (und nicht zuletzt auch aus Gründen des Jugendschutzes) ist es, dass die Lernenden beim schulischen Umgang mit dem Internet nicht sich selbst überlassen werden, sondern dass sie in der anwesenden Lehrkraft stets einen kompetenten Ansprechpartner für Fragen sowohl inhaltlicher als auch technischer Art haben.

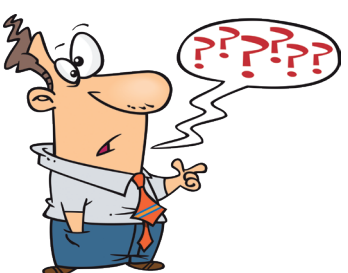

## **1 Bevor es mit dem Surfen losgeht**

Regeln für das Verhalten im Computerraum

**Aufgabe:** *Lies die Regeln für das Verhalten im Computerraum genau durch. Einige Wörter fehlen. Denke nach und überlege, mit welchen Wörtern man die Lücken sinnvoll ergänzen kann.* 

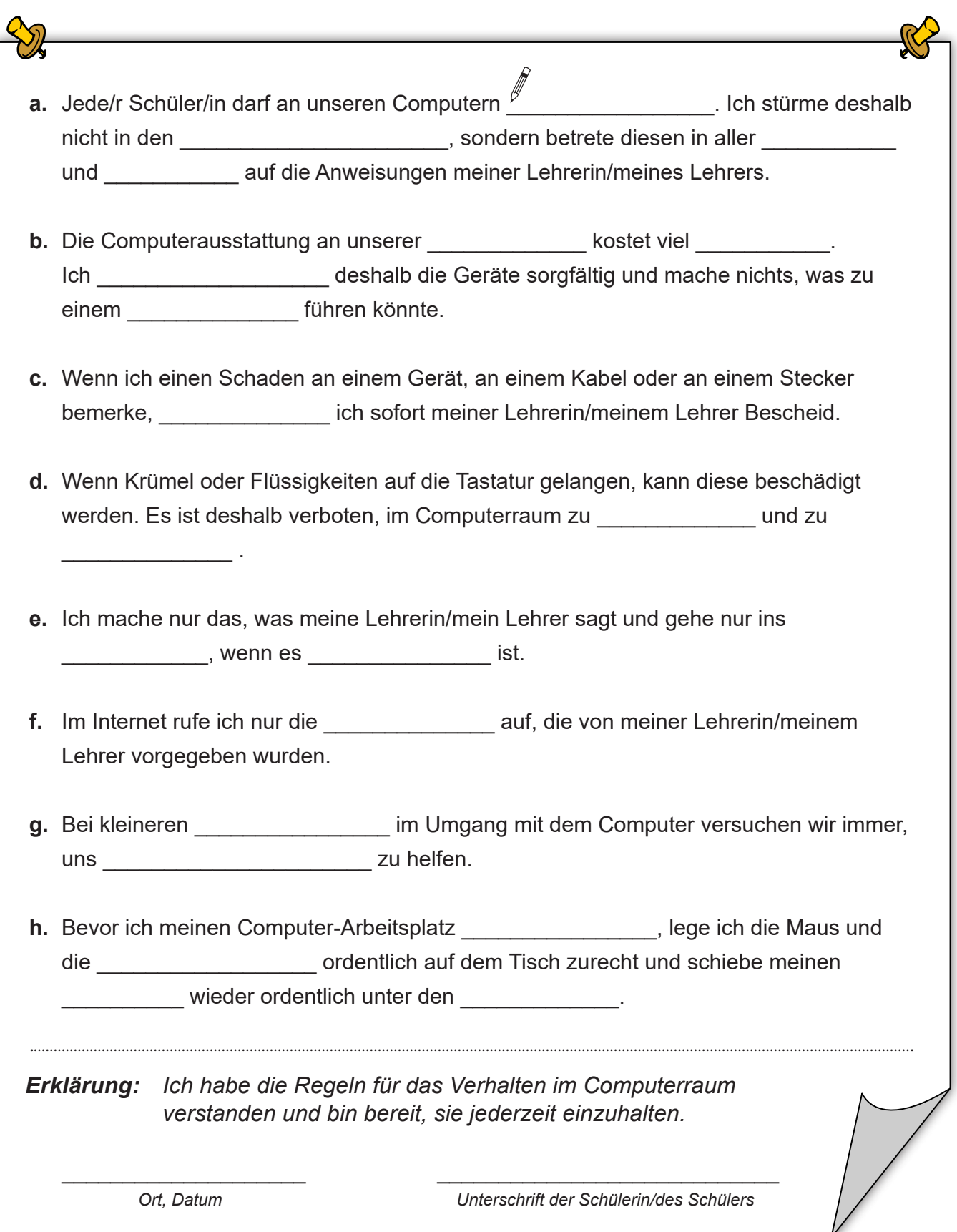

**Sinnvoll im Internet surfen – Bestell-Nr. P12 246**

**HEVERLAG** Sinnvoll im Internet surfen - Bestell-Nr. P12 246

## Computer-Quiz

Aufgabe: *Kreuze bei jedem Satz "richtig" oder "falsch" an. Suche dann unten alle Zahlen, die du angekreuzt hast und male die entsprechenden Felder mit deiner Lieblingsfarbe aus. Wenn du alles richtig hast, kannst du das Lösungswort lesen. Wie heißt es?*

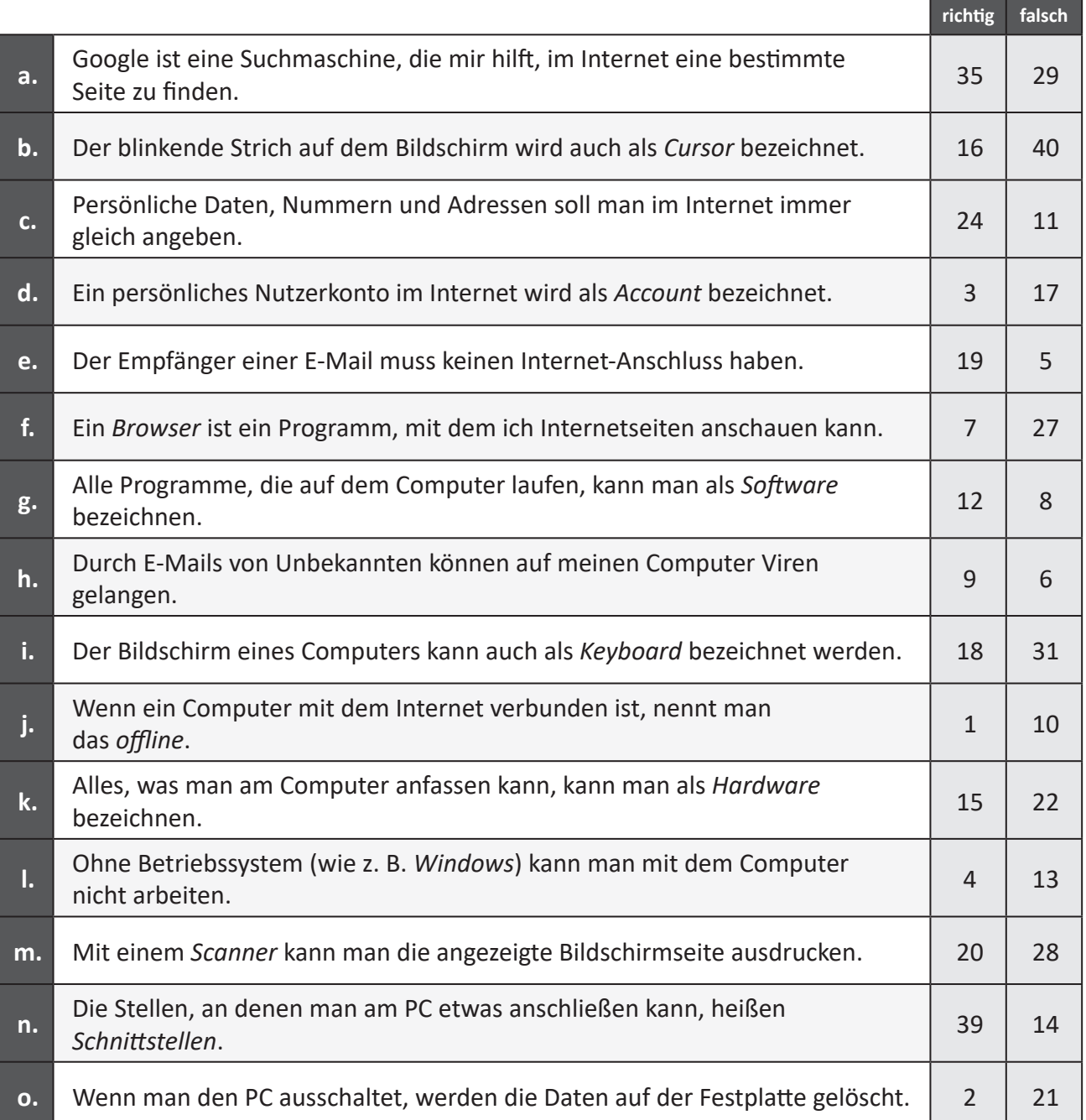

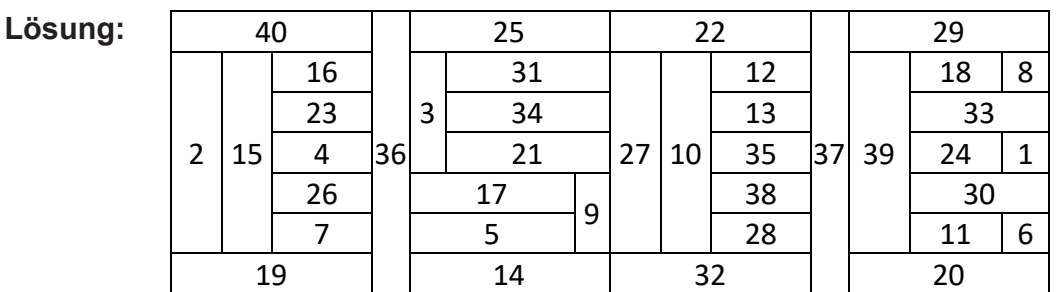

**LYERLAG** Sinnvoll im Internet surfen - Bestell-Nr. P12 246 **Sinnvoll im Internet surfen – Bestell-Nr. P12 246**

## **Sinnvoll im Internet surfen**

#### **Einfach loslegen mit coolen Aufgaben zur Schulung der Medienkompetenz**

1. Digitalauflage 2019

© Kohl-Verlag, Kerpen 2018 Alle Rechte vorbehalten.

Inhalt: Armin Weinfurter Umschlagbild: © einstein - AdobeStock.com Redaktion, Grafik & Satz: Eva-Maria Noack & Kohl-Verlag

**Bildquellen:** © Cliparts.com

**Bestell-Nr. P12 246**

**ISBN: 978-3-96040-955-7**

**© Kohl-Verlag, Kerpen 2020. Alle Rechte vorbehalten.** 

**Das Werk und seine Teile sind urheberrechtlich geschützt und unterliegen dem deutschen Urheberrecht. Jede Nutzung in anderen als den gesetzlich zugelassenen Fällen bedarf der vorherigen schriftlichen Einwilligung des Verlages (§ 52 a Urhg). Weder das Werk als Ganzes noch seine Teile dürfen ohne Einwilligung des Verlages an Dritte weitergeleitet, in ein Netzwerk wie Internet oder Intranet eingestellt oder öffentlich zugänglich gemacht werden. Dies gilt auch bei einer entsprechenden Nutzung in Schulen, Hochschulen, Universitäten, Seminaren und sonstigen Einrichtungen für Lehr- und Unterrichtszwecke. Der Erwerber dieses Werkes in PDF-Format ist berechtigt, das Werk als Ganzes oder in seinen Teilen für den Gebrauch und den Einsatz zur Verwendung im eigenen Unterricht wie folgt zu nutzen:**

- **Die einzelnen Seiten des Werkes dürfen als Arbeitsblätter oder Folien lediglich in Klassenstärke vervielfältigt werden zur Verwendung im Einsatz des selbst gehaltenen Unterrichts.**
- **Einzelne Arbeitsblätter dürfen Schülern für Referate zur Verfügung gestellt und im eigenen Unterricht zu Vortragszwecken verwendet werden.**
- **Während des eigenen Unterrichts gemeinsam mit den Schülern mit verschiedenen Medien, z.B. am Computer, Tablet via Beamer, Whiteboard o.a. das Werk in nicht veränderter PDF-Form zu zeigen bzw. zu erarbeiten.**

**Jeder weitere kommerzielle Gebrauch oder die Weitergabe an Dritte, auch an andere Lehrpersonen oder pädagogische Fachkräfte mit eigenem Unterrichts- bzw. Lehrauftrag ist nicht gestattet. Jede Verwertung außerhalb des eigenen Unterrichts und der Grenzen des Urheberrechts bedarf der vorherigen schriftlichen Zustimmung des Verlages. Der Kohl-Verlag übernimmt keine Verantwortung für die Inhalte externer Links oder fremder Homepages. Jegliche Haftung für direkte oder indirekte Schäden aus Informationen dieser Quellen wird nicht übernommen.** 

**Kohl-Verlag, Kerpen 2020**

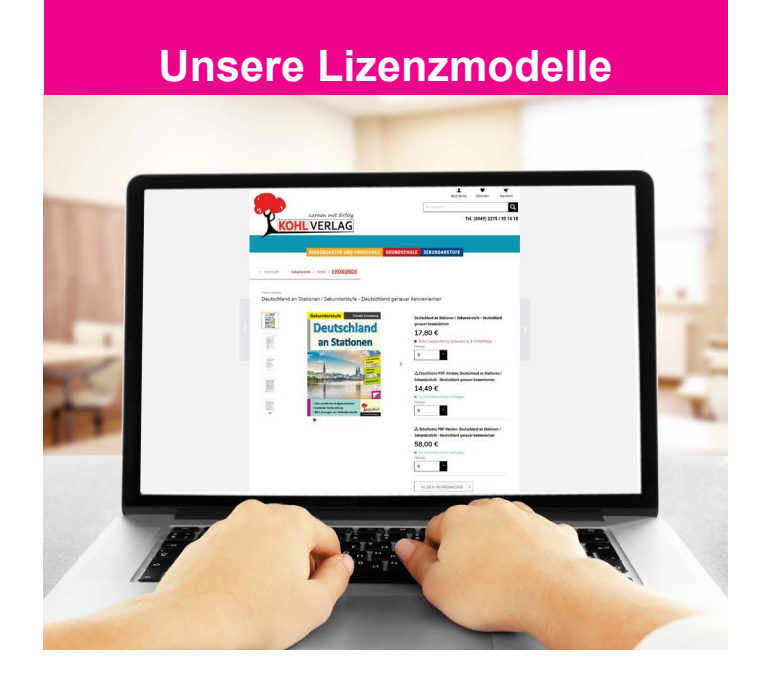

#### **Der vorliegende Band ist eine PDF-Einzellizenz**

Sie wollen unsere Kopiervorlagen auch digital nutzen? Kein Problem – fast das gesamte KOHL-Sortiment ist auch sofort als PDF-Download erhältlich! Wir haben verschiedene Lizenzmodelle zur Auswahl:

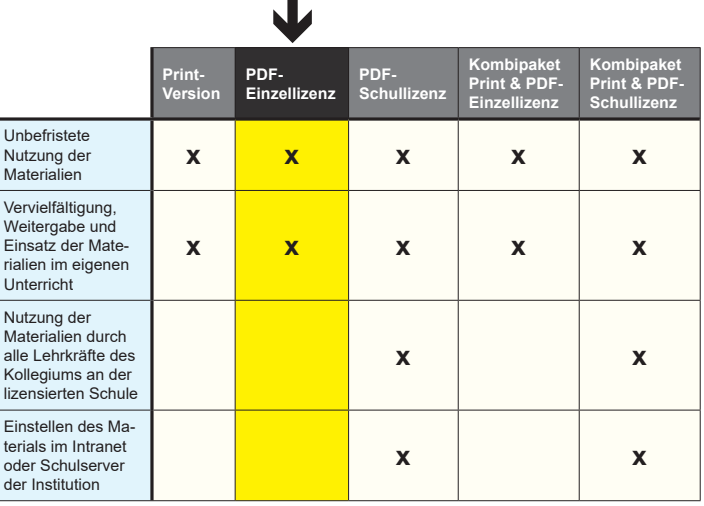

Die erweiterten Eizenzmodelle zu diese<br>Shop unter www.kohlverlag.de erhältlich. Die erweiterten Lizenzmodelle zu diesem Titel sind jederzeit im Online-

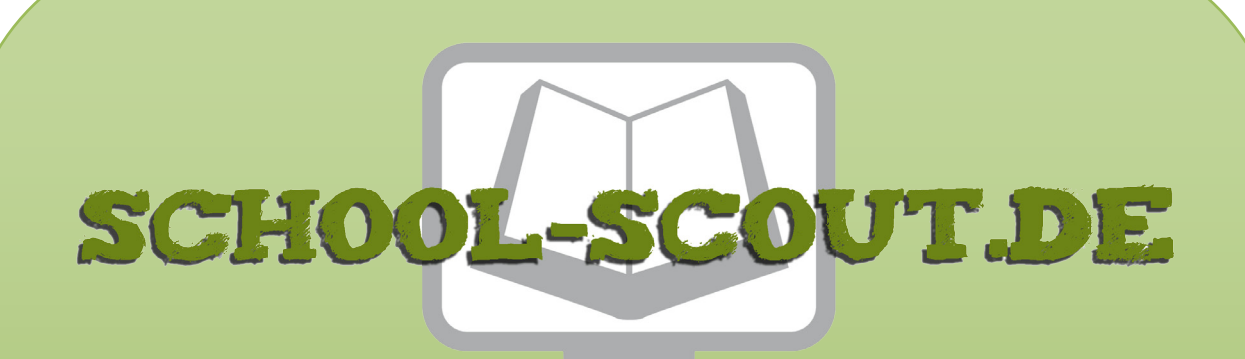

**Unterrichtsmaterialien in digitaler und in gedruckter Form**

## **Auszug aus:**

Sinnvoll im Internet surfen - ideal für Vertretungsstunden

**Das komplette Material finden Sie hier:**

[School-Scout.de](https://www.school-scout.de/71497-sinnvoll-im-internet-surfen-ideal-fuer-vertretungs)

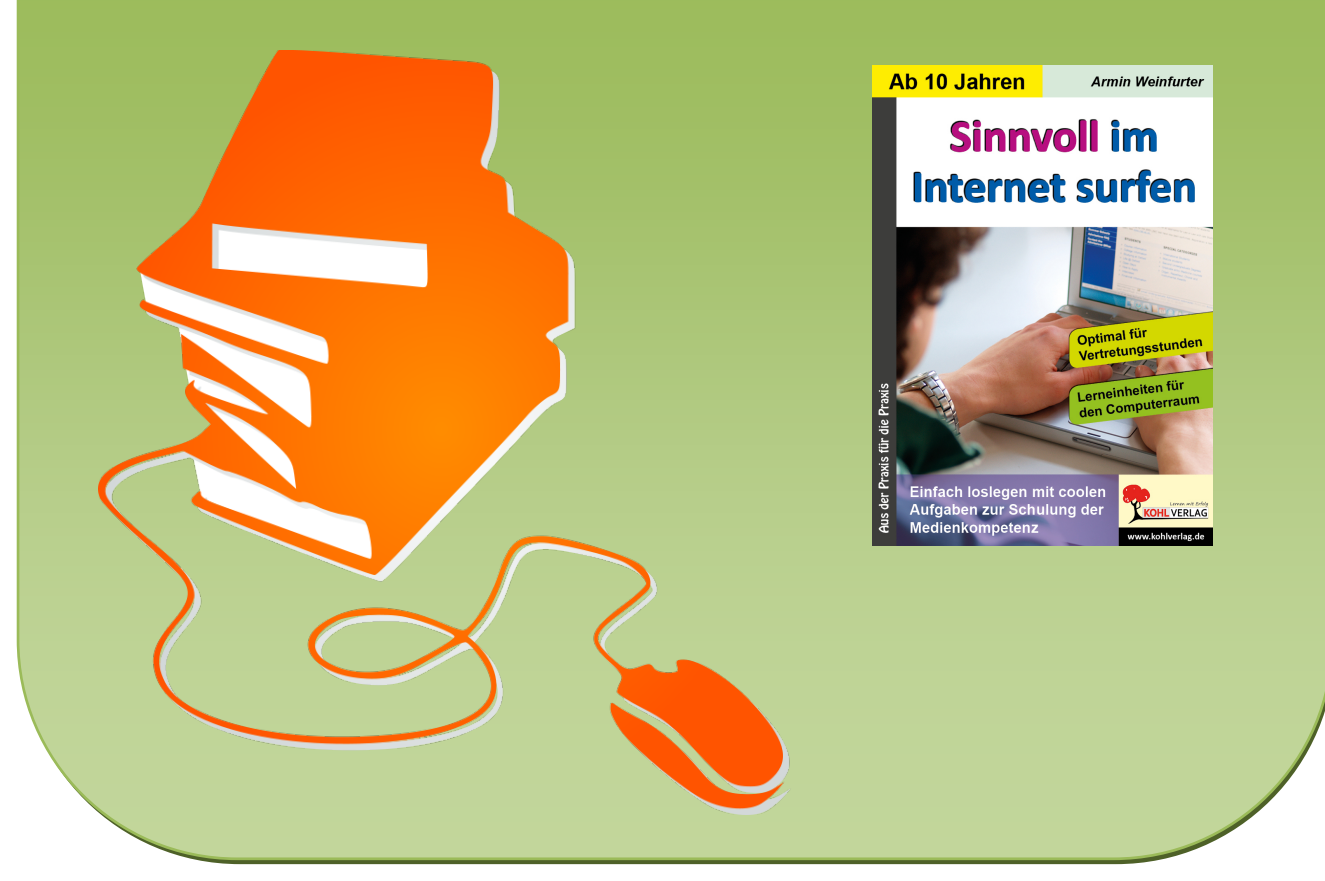

© Copyright school-scout.de / e-learning-academy AG – Urheberrechtshinweis (® erser Material-Vorschau sind Copyright school-scout.de / e-learning-academy AG – Urheberrechtshinweis<br>Iearning-academy AG. Wer diese Vorschause